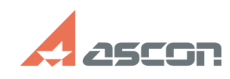

## **Непропорциональное[..] Непропорциональное[..]**

**Last update:** 01/26/2008 12:58:09

## **FAQ Article Print**

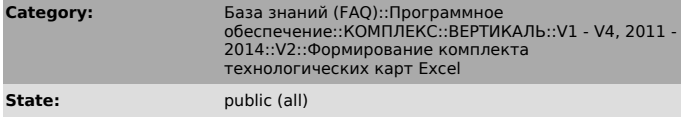

*Problem (public)*

В картах эскизов — непропорциональное масштабирование при вставке эскизов (например, искажение окружности). Что делать?

*Solution (public)*

Настройка масштабирования производится в свойствах карты на закладке «Эскизы».